# **3.4 Hash Tables**

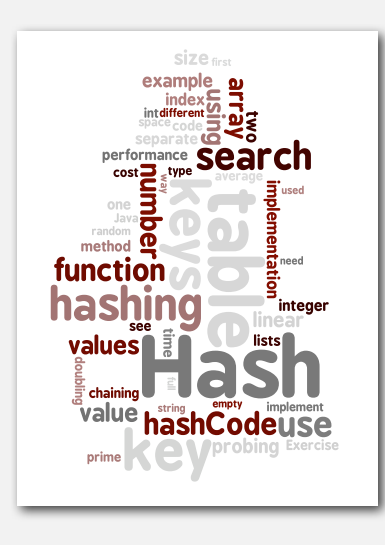

- **‣** hash functions
- **‣** separate chaining
- **‣** linear probing
- **‣** applications

## Optimize judiciously

*" More computing sins are committed in the name of efficiency (without necessarily achieving it) than for any other single reason including blind stupidity. " — William A. Wulf*

*" We should forget about small efficiencies, say about 97% of the time: premature optimization is the root of all evil. " — Donald E. Knuth*

*" We follow two rules in the matter of optimization: Rule 1: Don't do it. Rule 2 (for experts only). Don't do it yet - that is, not until you have a perfectly clear and unoptimized solution. " — M. A. Jackson*

Reference: Effective Java by Joshua Bloch

*Algorithms, 4th Edition* · *Robert Sedgewick and Kevin Wayne* · *Copyright © 2002–2010* · *October 18, 2010 8:22:46 AM*

## ST implementations: summary

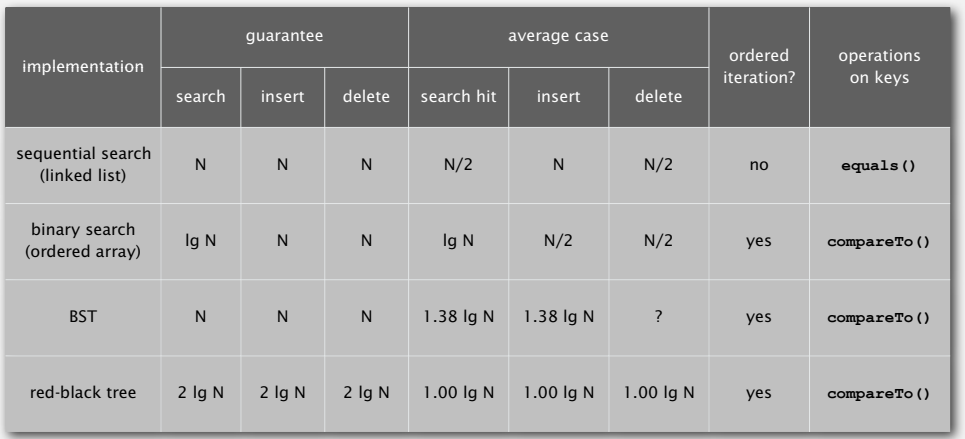

Hashing: basic plan

Save items in a key-indexed table (index is a function of the key).

Hash function. Method for computing array index from key.

 $hash("it") = 3$ 

2

4

## Issues.

- Computing the hash function.
- Equality test: Method for checking whether two keys are equal.

Q. Can we do better?

A. Yes, but with different access to the data.

Save items in a key-indexed table (index is a function of the key).

Hash function. Method for computing array index from key.

**hash("times") = 3** ?? **0 1 2 3 "it" 4 5 hash("it") = 3**

## Issues.

- Computing the hash function.
- Equality test: Method for checking whether two keys are equal.
- Collision resolution: Algorithm and data structure to handle two keys that hash to the same array index.

## Classic space-time tradeoff.

- No space limitation: trivial hash function with key as index.
- No time limitation: trivial collision resolution with sequential search.
- Space and time limitations: hashing (the real world).

## Computing the hash function

Idealistic goal. Scramble the keys uniformly to produce a table index.

- Efficiently computable.
- Each table index equally likely for each key.

thoroughly researched problem, still problematic in practical applications

## Ex 1. Phone numbers.

- Bad: first three digits.
- Better: last three digits.

## Ex 2. Social Security numbers.  $\leftarrow$

 $-573$  = California,  $574$  = Alaska (assigned in chronological order within geographic region)

- Bad: first three digits.
- Better: last three digits.

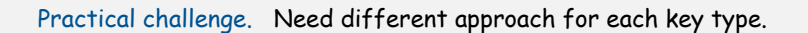

# **‣** hash functions **‣** separate chaining

6

8

## Java's hash code conventions

All Java classes inherit a method **hashCode()**, which returns a 32-bit **int**.

Requirement. If  $x \cdot equals(y)$ , then  $(x \cdot hashCode() = y \cdot hashCode())$ .

Highly desirable. If **!x.equals(y)**, then **(x.hashCode() != y.hashCode())**.

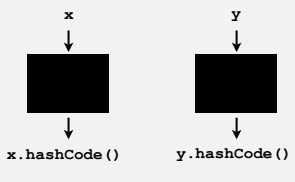

Default implementation. Memory address of **x**. Trivial (but inefficient) implementation. Always return **17**. Customized implementations. **Integer**, **Double**, **String**, **File**, **URL**, **Date**, … User-defined types. Users are on their own.

5

key

table index

## Implementing hash code: integers and doubles

## Implementing hash code: strings

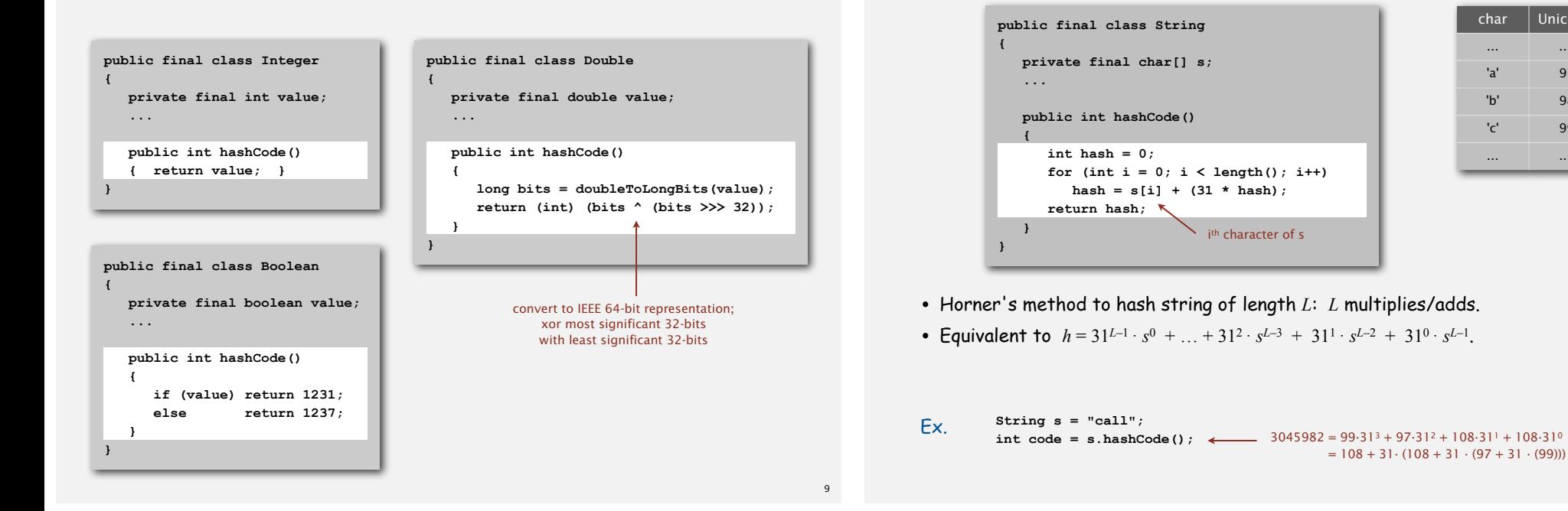

## War story: String hashing in Java 1.1

- Ex. Strings (in Java 1.1).
- For long strings: only examine 8-9 evenly spaced characters.
- Benefit: saves time in performing arithmetic.

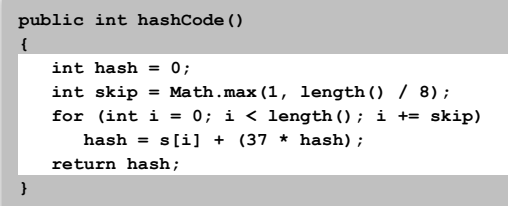

• Downside: great potential for bad collision patterns.

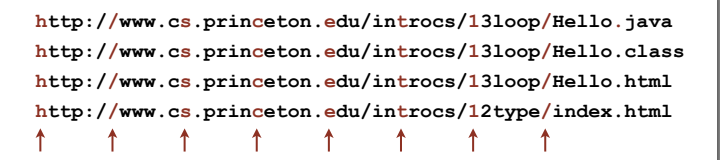

## Implementing hash code: user-defined types

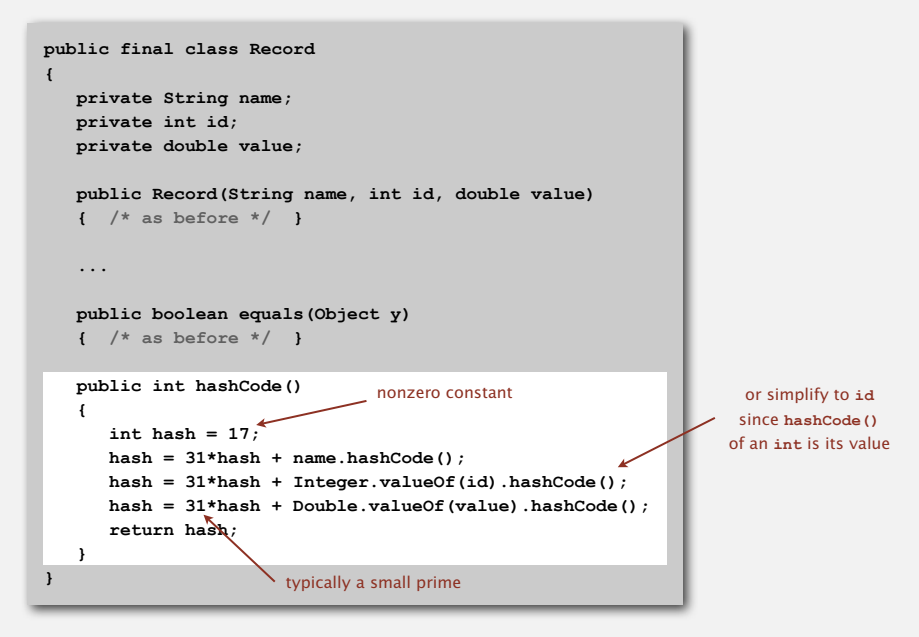

11

10

char Unicode … … 'a' 97 'b' 98 'c' 99

… ...

## Hash code design

## "Standard" recipe for user-defined types.

- Combine each significant field using the  $31x + y$  rule.
- If field is a primitive type, use wrapper type **hashCode()**.
- If field is an array, apply to each element.<br>
or use **Arrays**.deepHashCode()
- If field is an object, use **hashCode()**.

solv rule recursively

In practice. Recipe works reasonably well; used in Java libraries. In theory. Need a theorem for each type to ensure reliability.

Basic rule. Need to use the whole key to compute hash code; consult an expert for state-of-the-art hash codes.

## Uniform hashing assumption

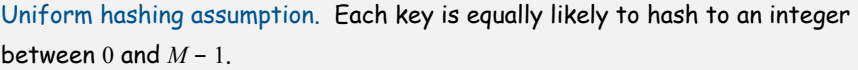

Bins and balls. Throw balls uniformly at random into *M* bins.

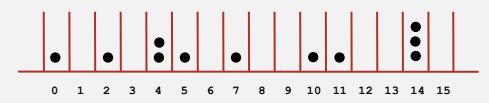

Birthday problem. Expect two balls in the same bin after  $\sim \sqrt{\pi} M / 2$  tosses.

Coupon collector. Expect every bin has  $\geq 1$  ball after  $\sim M \ln M$  tosses.

Load balancing. After *M* tosses, expect most loaded bin has Θ ( log *M /* log log *M* ) balls.

## Modular hashing

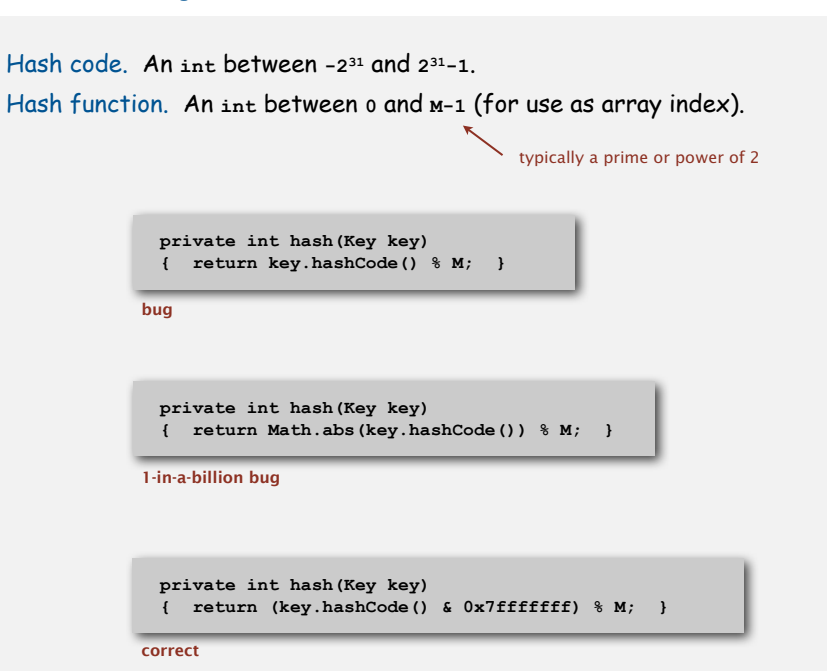

## Uniform hashing assumption

Uniform hashing assumption. Each key is equally likely to hash to an integer between  $0$  and  $M - 1$ .

14

16

## Bins and balls. Throw balls uniformly at random into *M* bins.

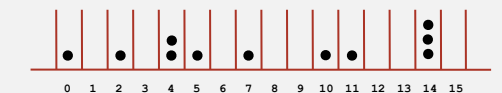

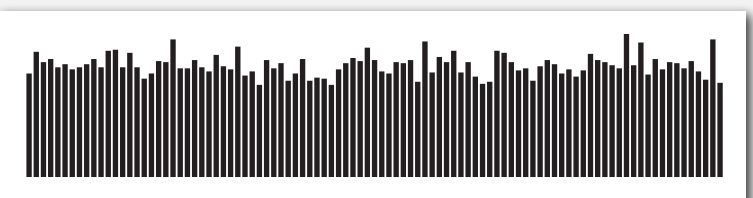

**Hash value frequencies for words in Tale of Two Cities (M = 97)**

## Collisions

Collision. Two distinct keys hashing to same index.

- Birthday problem ⇒ can't avoid collisions unless you have a ridiculous (quadratic) amount of memory.
- Coupon collector + load balancing ⇒ collisions will be evenly distributed.

Challenge. Deal with collisions efficiently.

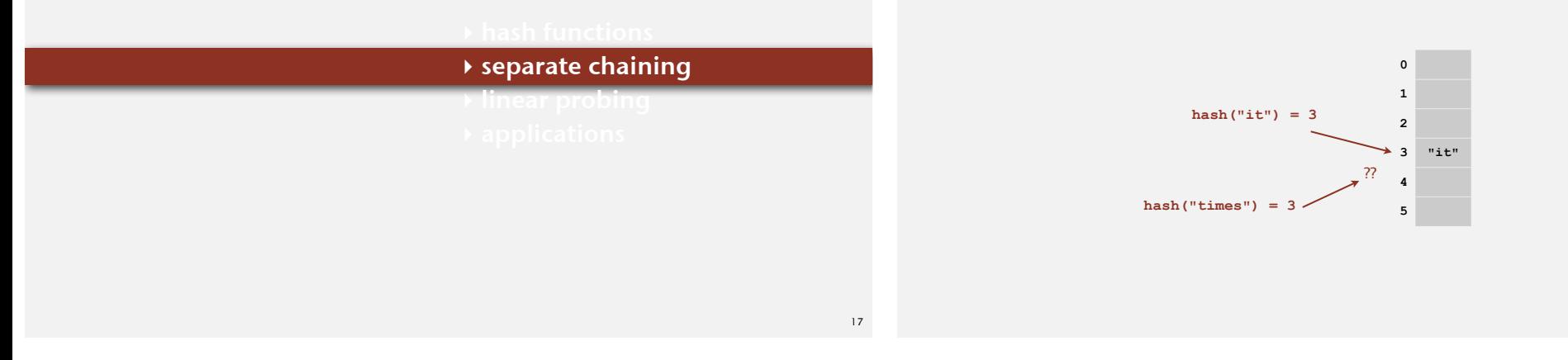

Separate chaining ST

## Use an array of  $M < N$  linked lists. [H. P. Luhn, IBM 1953]

- Hash: map key to integer *i* between 0 and *M*  <sup>1</sup>.
- Insert: put at front of *i*<sup>th</sup> chain (if not already there).
- Search: only need to search *i*<sup>th</sup> chain.

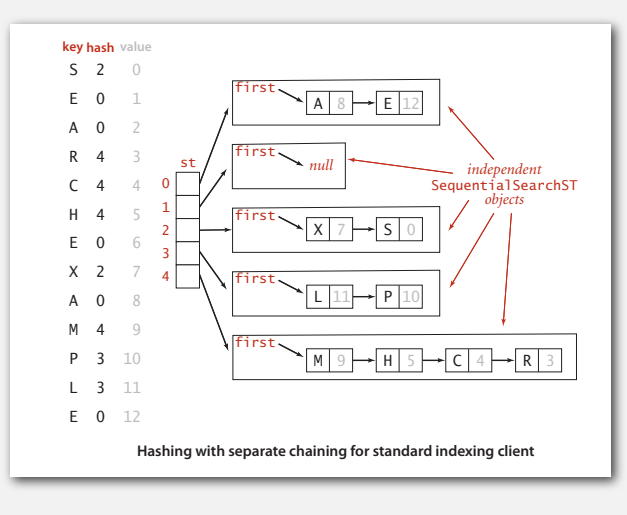

## Separate chaining ST: Java implementation

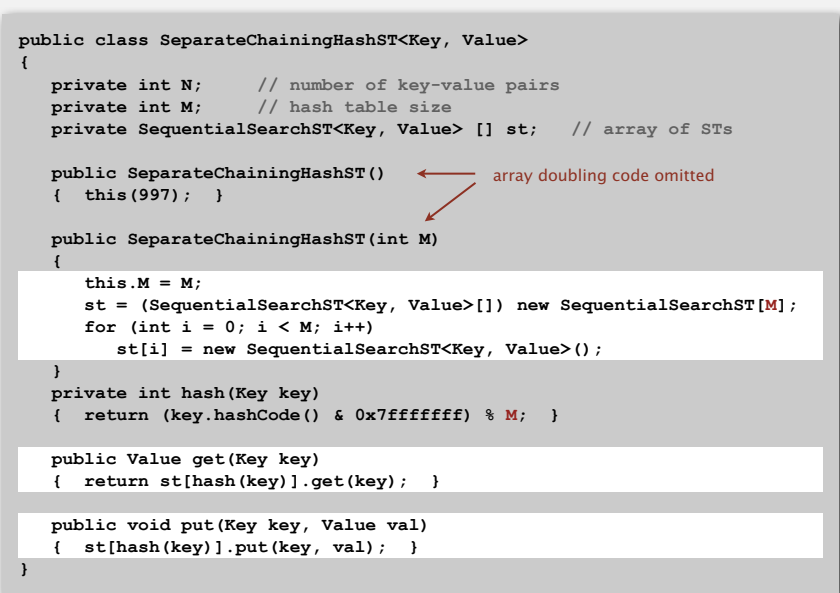

19

## Analysis of separate chaining

Proposition. Under uniform hashing assumption, probability that the number of keys in a list is within a constant factor of *N* / *M* is extremely close to 1.

Pf sketch. Distribution of list size obeys a binomial distribution.

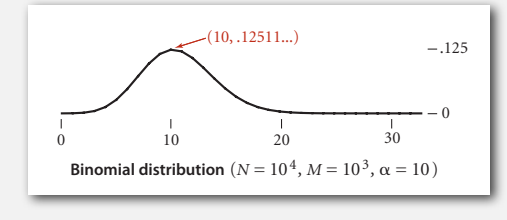

#### **equals()** and **hashCode()**

Consequence. Number of probes for search/insert is proportional to *N* / *M*.

- *M* too large  $\Rightarrow$  too many empty chains.
- *M* too small  $\Rightarrow$  chains too long.
- Typical choice:  $M \sim N/5$   $\Rightarrow$  constant-time ops.

## ST implementations: summary

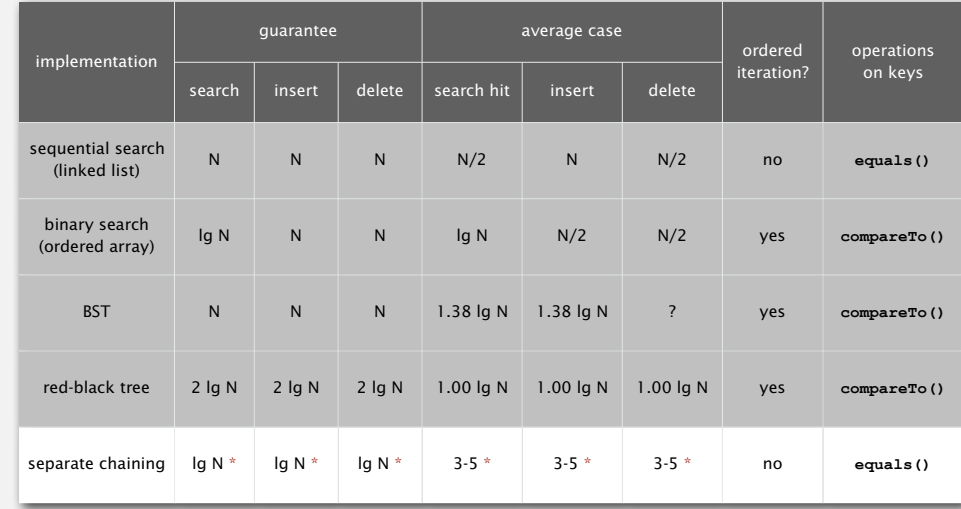

\* under uniform hashing assumption

Collision resolution: open addressing

Open addressing. [Amdahl-Boehme-Rocherster-Samuel, IBM 1953] When a new key collides, find next empty slot, and put it there.

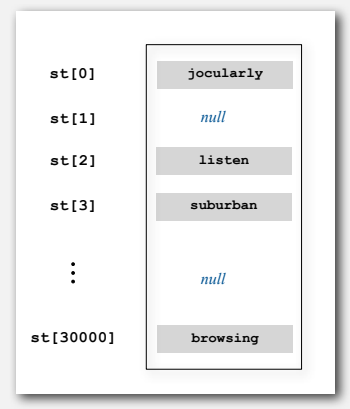

linear probing (M = 30001, N = 15000)

## **‣** linear probing

**‣** applications

21

M times faster than sequential search

## Linear probing

## Use an array of size  $M > N$ .

- Hash: map key to integer *i* between 0 and *M*  <sup>1</sup>.
- Insert: put at table index  $i$  if free; if not try  $i + 1$ ,  $i + 2$ , etc.
- Search: search table index *i*; if occupied but no match, try *i* + 1, *<sup>i</sup>* + 2, etc.

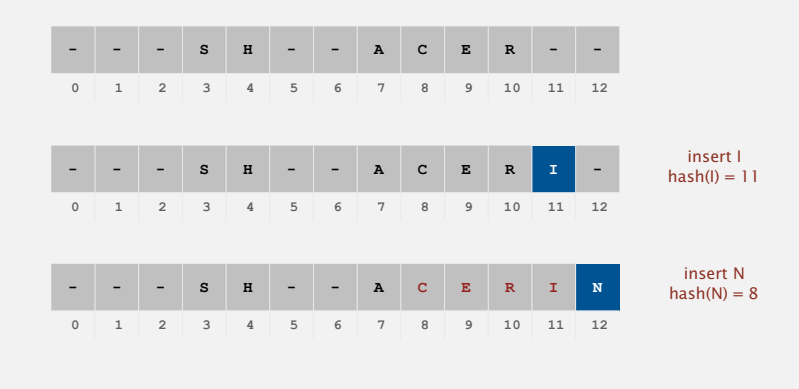

## Linear probing: trace of standard indexing client

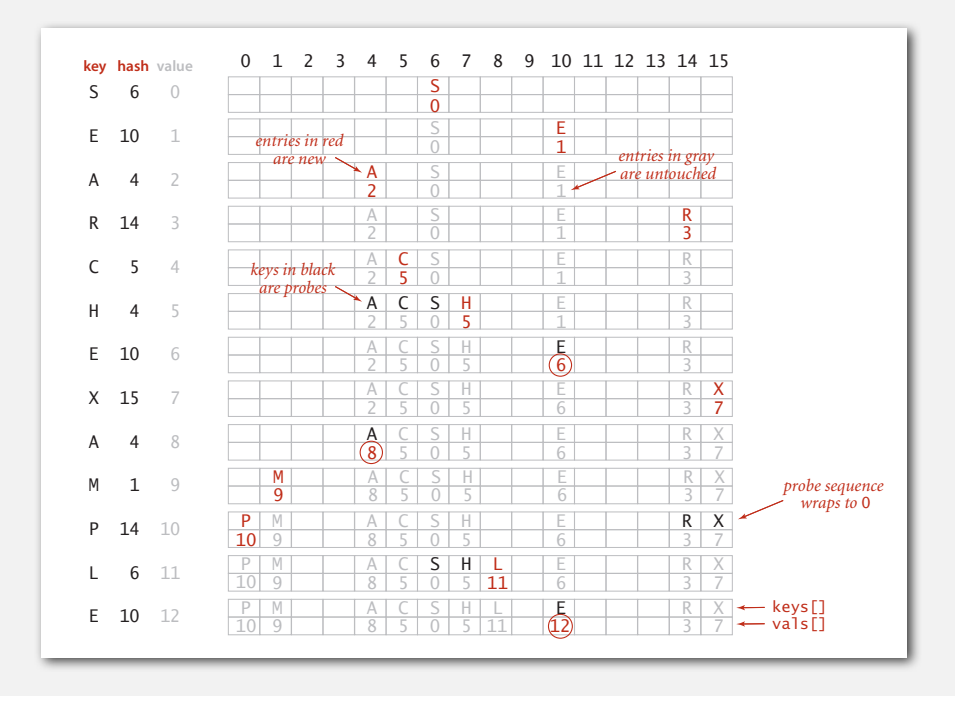

# Linear probing ST implementation

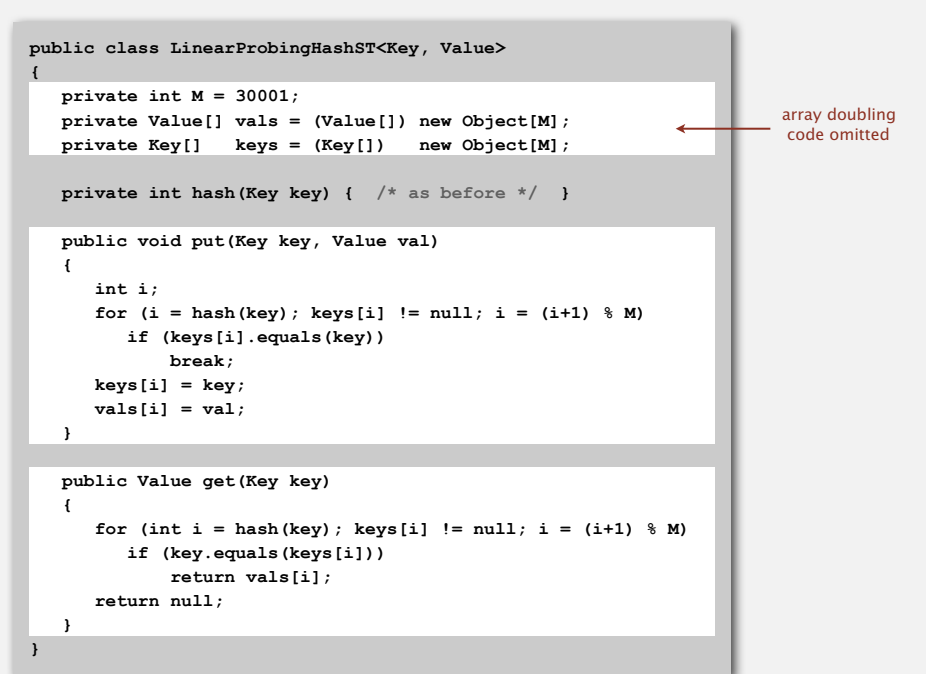

## Clustering

Cluster. A contiguous block of items.

Observation. New keys likely to hash into middle of big clusters.

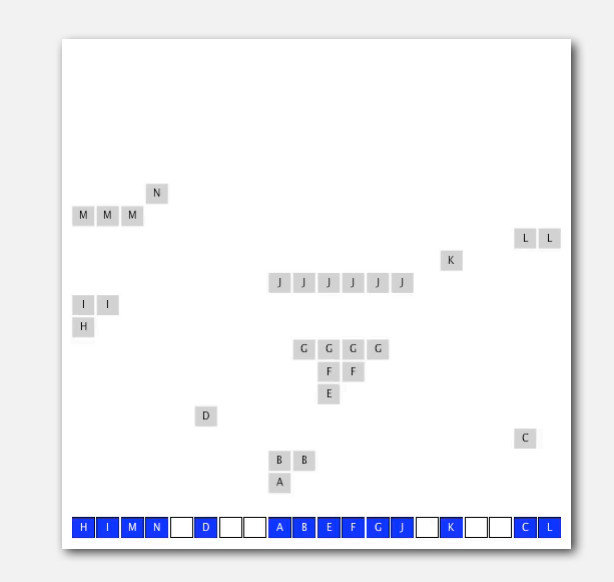

25

## Knuth's parking problem

Model. Cars arrive at one-way street with *M* parking spaces. Each desires a random space *i* : if space *i* is taken, try *i* + 1, *i* + 2, etc.

## Q. What is mean displacement of a car?

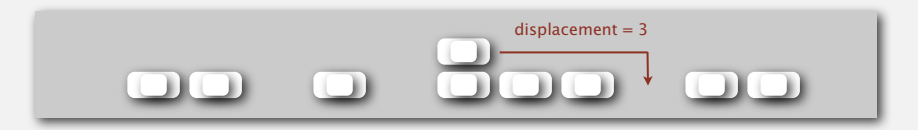

## Empty. With  $M/2$  cars, mean displacement is  $\sim 3/2$ . Full. With *M* cars, mean displacement is  $\sim \sqrt{\pi M/8}$

## Analysis of linear probing

Proposition. Under uniform hashing assumption, the average number of probes in a hash table of size *M* that contains  $N = \alpha M$  keys is:

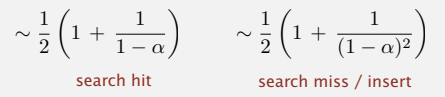

Pf. [Knuth 1962] A landmark in analysis of algorithms.

## **Parameters**

- *M* too large  $\Rightarrow$  too many empty array entries.
- *M* too small  $\Rightarrow$  search time blows up.
- Typical choice:  $\alpha = N/M \sim \frac{1}{2}$ .

 $\leftarrow$  # probes for search hit is about 3/2 # probes for search miss is about 5/2

29

## ST implementations: summary

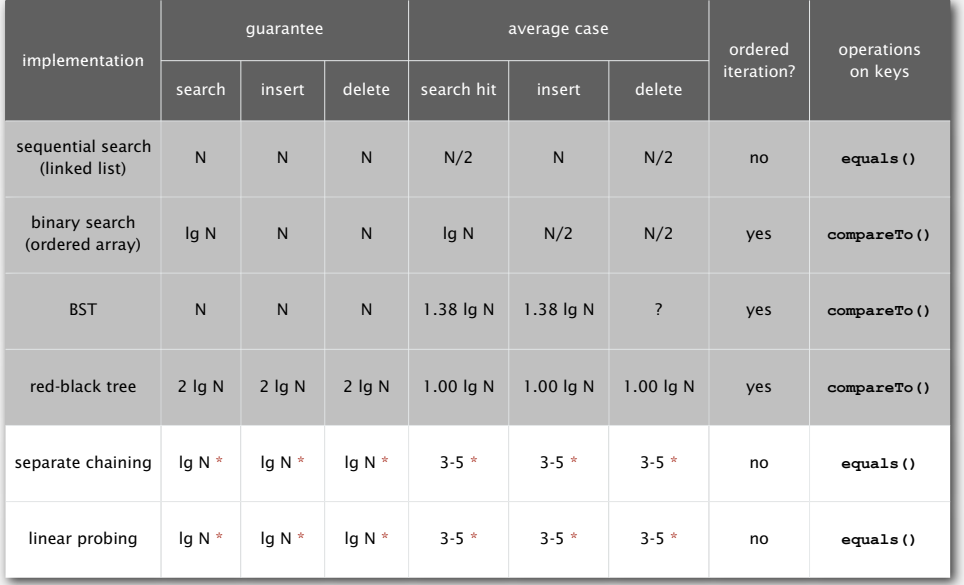

\* under uniform hashing assumption

## War story: algorithmic complexity attacks

- Q. Is the uniform hashing assumption important in practice?
- A. Obvious situations: aircraft control, nuclear reactor, pacemaker.
- A. Surprising situations: denial-of-service attacks.

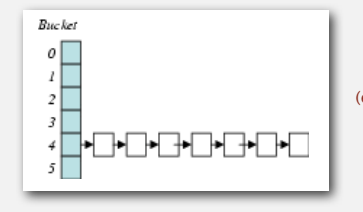

malicious adversary learns your hash function (e.g., by reading Java API) and causes a big pile-up in single slot that grinds performance to a halt

## Real-world exploits. [Crosby-Wallach 2003]

- Bro server: send carefully chosen packets to DOS the server, using less bandwidth than a dial-up modem.
- Perl 5.8.0: insert carefully chosen strings into associative array.
- Linux 2.4.20 kernel: save files with carefully chosen names.

Goal. Find family of strings with the same hash code. Solution. The base-31 hash code is part of Java's string API.

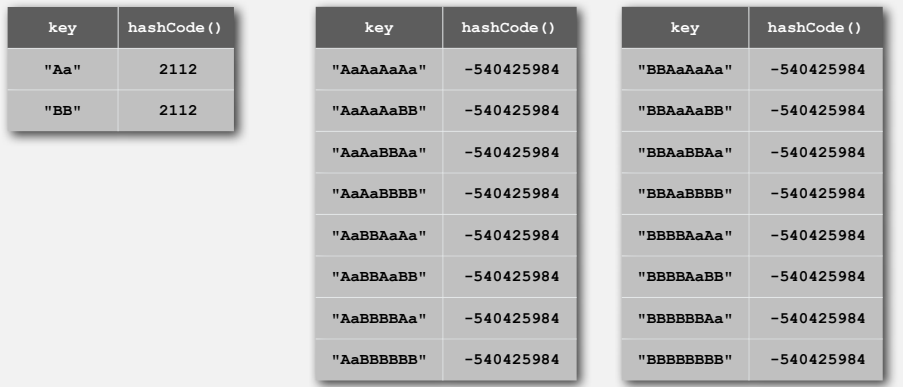

2<sup>N</sup> strings of length 2N that hash to same value!

#### Diversion: one-way hash functions

One-way hash function. Hard to find a key that will hash to a desired value, or to find two keys that hash to same value.

Ex. MD4, MD5, SHA-0, SHA-1, SHA-2, WHIRLPOOL, RIPEMD-160.

known to be insecure

**String password = args[0]; MessageDigest sha1 = MessageDigest.getInstance("SHA1"); byte[] bytes = sha1.digest(password);**

**/\* prints bytes as hex string \*/**

Applications. Digital fingerprint, message digest, storing passwords. Caveat. Too expensive for use in ST implementations.

34

36

33

## Separate chaining vs. linear probing

## Separate chaining.

- Easier to implement delete.
- Performance degrades gracefully.
- Clustering less sensitive to poorly-designed hash function.

## Linear probing.

- Less wasted space.
- Better cache performance.

## Hashing: variations on the theme

Many improved versions have been studied.

## Two-probe hashing. (separate chaining variant)

- Hash to two positions, put key in shorter of the two chains.
- Reduces expected length of the longest chain to log log *N*.

## Double hashing. (linear probing variant)

- Use linear probing, but skip a variable amount, not just 1 each time.
- Effectively eliminates clustering.
- Can allow table to become nearly full.
- Difficult to implement delete.

## Hashing vs. balanced search trees

## Hashing.

- Simpler to code.
- No effective alternative for unordered keys.
- Faster for simple keys (a few arithmetic ops versus log *N* compares).
- Better system support in Java for strings (e.g., cached hash code).

## Balanced search trees.

- Stronger performance guarantee.
- Support for ordered ST operations.
- Easier to implement **compareTo()** correctly than **equals()** and **hashCode()**.

## Java system includes both.

- Red-black trees: **java.util.TreeMap**, **java.util.TreeSet**.
- Hashing: **java.util.HashMap**, **java.util.IdentityHashMap**.

- 
- 

## **‣** applications

## 37 38

## Set API

## Mathematical set. A collection of distinct keys.

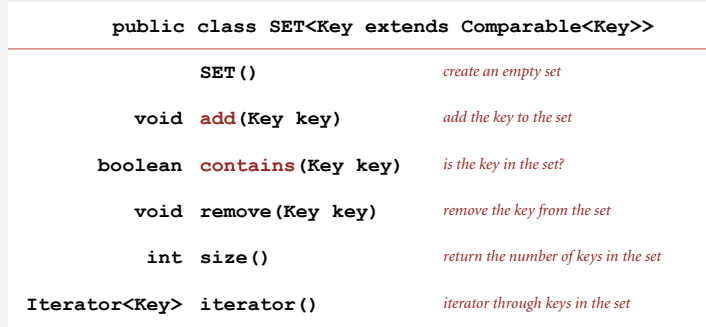

## Exception filter

- Read in a list of words from one file.
- Print out all words from standard input that are { in, not in } the list.

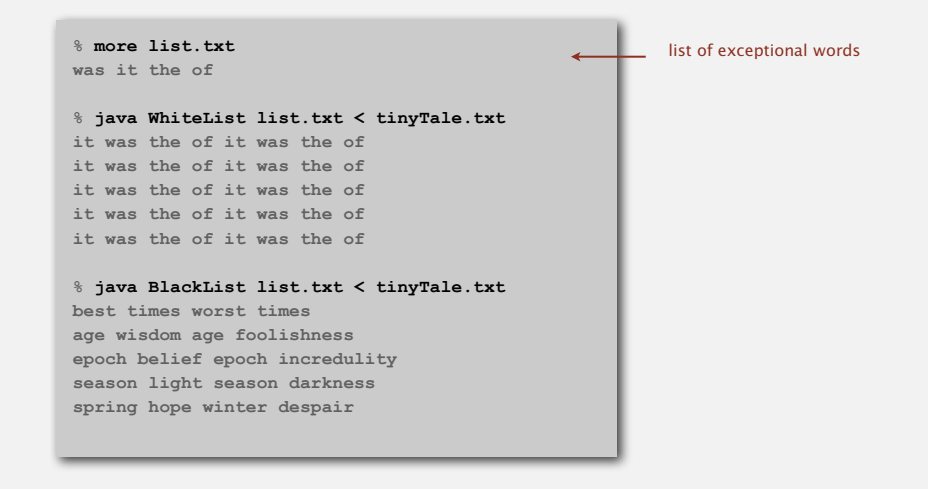

## Exception filter applications

- Read in a list of words from one file.
- Print out all words from standard input that are { in, not in } the list.

# application  $\vert$  purpose  $\vert$  key  $\vert$  in list spell checker identify misspelled words word dictionary words browser mark visited pages URL visited pages parental controls block sites URL bad sites chess detect draw board positions spam filter **eliminate spam** IP address spam addresses credit cards check for stolen cards number stolen cards

## Exception filter: Java implementation

- Read in a list of words from one file.
- Print out all words from standard input that are { in, not in } the list.

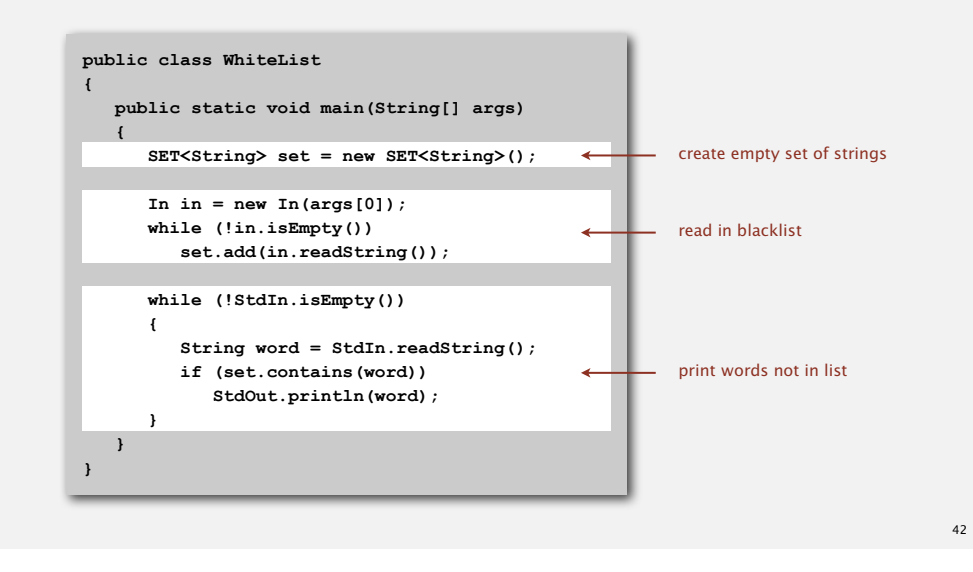

## Exception filter: Java implementation

- Read in a list of words from one file.
- Print out all words from standard input that are { in, not in } the list.

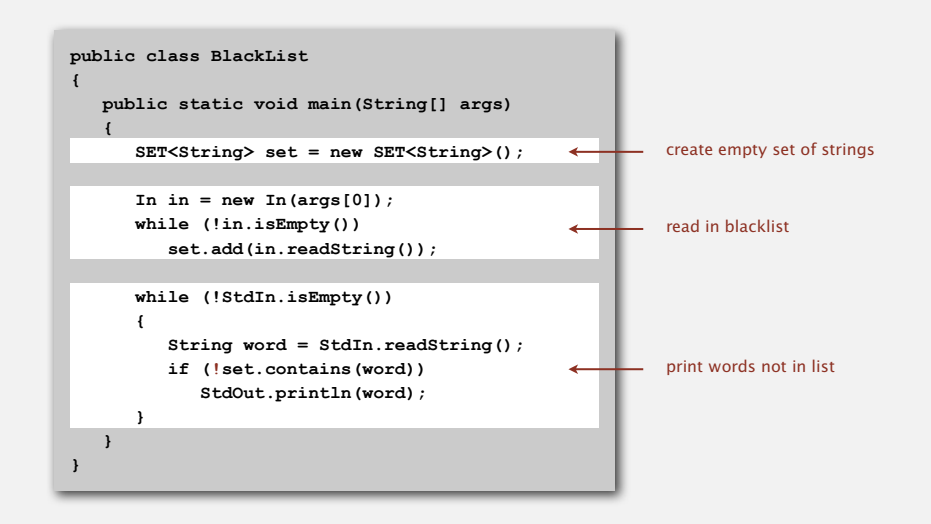

## File indexing

## Goal. Index a PC (or the web).

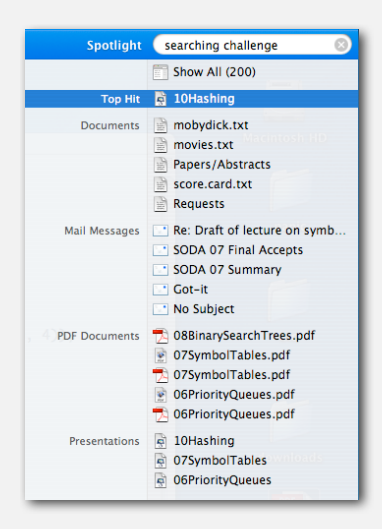

Goal. Given a list of files specified as command-line arguments, create an index so that can efficiently find all files containing a given query string.

**% ls \*.txt aesop.txt magna.txt moby.txt sawyer.txt tale.txt** 

**% java FileIndex \*.txt freedom magna.txt moby.txt tale.txt**

**whale moby.txt**

**lamb sawyer.txt aesop.txt** **% ls \*.java**

**% java FileIndex \*.java BlackList.java Concordance.java DeDup.java FileIndex.java ST.java SET.java WhiteList.java** 

**import FileIndex.java SET.java ST.java**

**Comparator null**

Solution. Key = query string; value = set of files containing that string.

45

#### Book index

Goal. Index for an e-book.

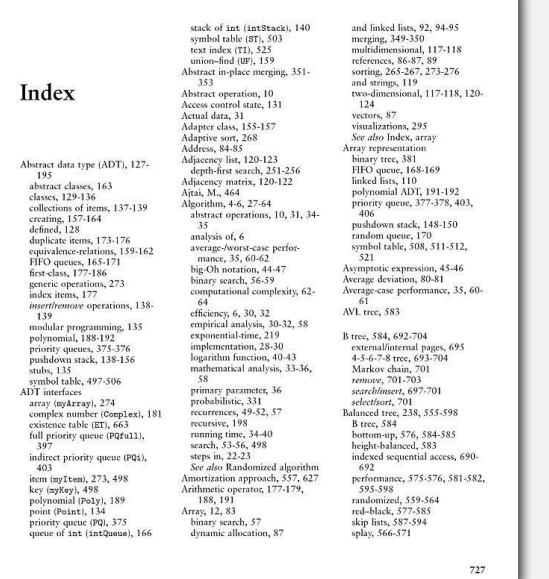

## File indexing

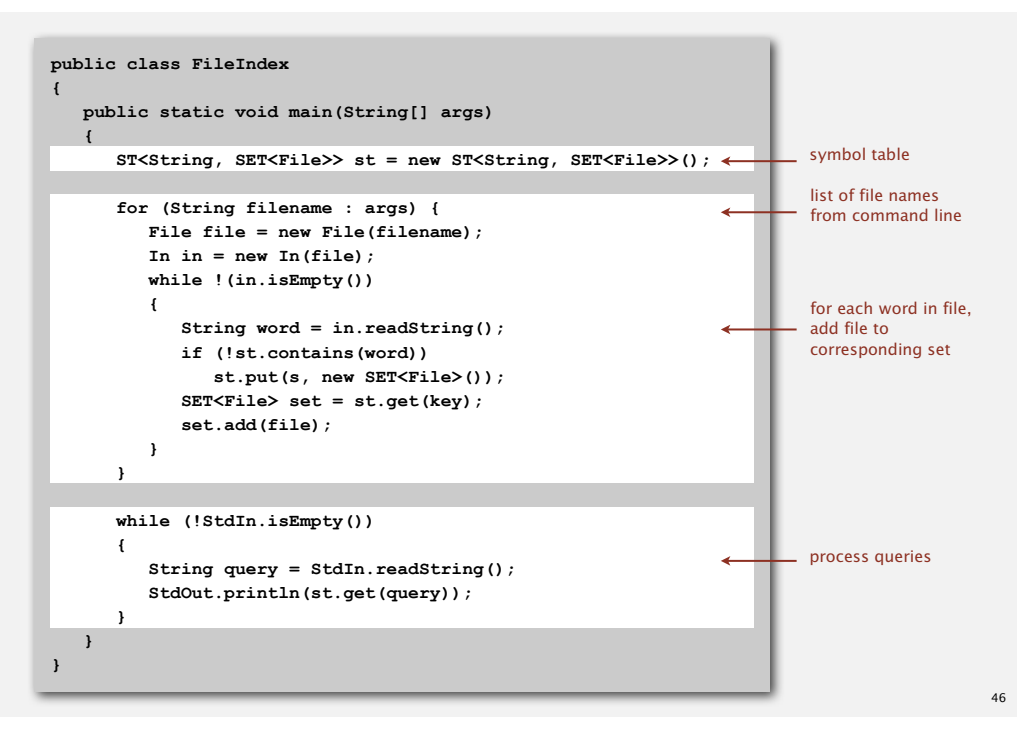